#### Model-based Specifications in Larch/C++

Wolfgang Schreiner Wolfgang.Schreiner@risc.jku.at

Research Institute for Symbolic Computation (RISC) Johannes Kepler University, Linz, Austria http://www.risc.jku.at

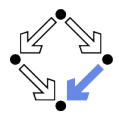

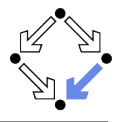

C.A.R. Hoare: "Proof of Correctness of Data Representations" (1972).

- **EXA** Verification of abstract datatype implementations.
	- $\blacksquare$  Complements pre/post-condition reasoning about computations.
- Specification uses abstraction function  $A: C \rightarrow A$ .
	- **Maps concrete representations (objects of type Stack) to abstract** values (mathematical "stacks").
	- **Client of an ADT can reason about its operations without actually** knowing its implementation.
- Verification uses inverse concretization function  $C : A \rightarrow \mathbb{P}(C)$ .
	- **Maps abstract values to (sets of) concrete values.** 
		- $\forall c \in C : c \in C(\mathcal{A}(c)).$
		- $\blacksquare$   $\forall a \in A, c \in C(a) : A(c) = a$ .
	- **Implementation of ADT must prove that its operations satisfy the** properties expressed in the specification.

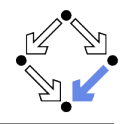

interface Stack { void push(Elem e); Elem pop(); }

$$
\{A(s) = S\}
$$
  
s.push(e);  

$$
\{A(s) = push(S, A(e))\}
$$
  

$$
\{A(s) = S \land \neg isEmpty(S)\}
$$
  
e = s.pop();  

$$
\{A(e) = top(S) \land A(s) = pop(S)\}
$$

Pre/post-conditions in terms of abstract mathematical values.

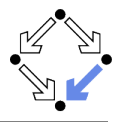

```
class ArrayStack implements Stack
{
   Elem<sup>[]</sup> array; int n;
    ...
}
\blacksquare A : ArrayStack \rightarrow Stack.
       \mathcal{A}(\text{array}, n) := (\text{informal sketch})push(...push(empty, \mathcal{A}(array[0]))..., \mathcal{A}(array[n-1])).
C : Stack \rightarrow \mathbb{P}(ArrayStack).
       \mathcal{C}(empty) := \{\langle \text{array}, 0 \rangle | \text{Elem}[\} \text{ array}\}.C(\text{push}(s, e)) :=\{\langle \text{array}, l + 1 \rangle : \exists a \cdot \langle a, l \rangle \in C(s) \wedge\forall 0 \le i \le l. array[i] = a[i] \wedge \arctan[i] = \mathcal{C}(e)
```
#### Must prove that C is inverse of  $\mathcal{A}$ .

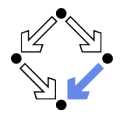

- class ArrayStack  $\{ \ldots \text{ void push}(\text{Elem } e) \{ body \} \ldots \}$  ${A(\text{array}, n) = S}$  body  ${A(\text{array}, n) = push(S, A(e))}$ 
	- $\{\langle \text{array}, n \rangle \in C(S) \}$  body  $\{A(\text{array}, n) = \text{push}(S, A(e))\}$

\n- Case 
$$
S = \text{empty}
$$
:\n  $\{n = 0\}$  body  $\{\ldots\}$
\n- Case  $S = \text{push}(s, e)$ :\n  $\{\exists l, a \cdot n = l + 1 \land \langle a, l \rangle \in \mathcal{C}(s) \land \forall 0 \leq i < l \cdot \text{array}[i] = a[i] \land \text{array}[l] = \mathcal{C}(e)\}$ \n body  $\{\ldots\}$
\n

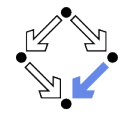

Abstract model specifies vocabulary used in pre/post-conditions.

- **NOM-SL (Vienna Development Method Specification Language)** 
	- Started in the IBM laboratory in Vienna in the mid-1970s.
	- Sort of) functional language to specify models.
- $\blacksquare$  7
- Started at Oxford University (Hoare and others) in the late 1970s.
- Set theory and first-order predicate logic to specify models.
- Larch: http://www.sds.lcs.mit.edu/spd/larch
	- Started at MIT in the late 1970s.
	- **E** Larch Shared Language (LSL) to specify algebraic data types.
	- Several behavioral interface languages to specify modules in specific programming languages (including language-specific features).
		- LCL (for C), Larch/Ada, Larch/CLU, Larch/Smalltalk, Larch/C++.

#### ISO standards for VDM-SL (1996) and for Z (2002).

### $Larch/C++$

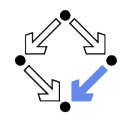

- Behavioral interface specification language for  $C++$ .
	- Gary T. Leavens, Iowa State University, 1993-1999.
	- http://www.cs.iastate.edu/~leavens/larchc++.html.
- **Shared layer: LSL traits.** 
	- **Extensible specifications of ADTs.**
	- **Loose interpretation of algebraic specifications.**
- Interface layer: Larch/C++ specification modules.
	- Specification of  $C++$  classes.
	- $\blacksquare$  Includes features dealing with state, aliasing, termination, etc.
- **Larch/C++ tools.** 
	- **lack** lcpp: parser and type checker.
	- **lack** 1 cpp2html: generation of HTML pages.
	- **LP:** prover for reasoning about LSL traits.

#### Predecessor of the Java Modeling Language (JML).

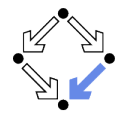

```
Leavens: "An Overview of Larch/C++ Behavioral Specifications for
C++ Modules", 1999.
```

```
// Quadrilateral.h
#include "QuadShape.h"
```

```
class Quadrilateral : virtual public QuadShape {
public:
  Quadrilateral(Vector v1, Vector v2, Vector v3, Vector v4,
                 Vector pos) throw();
  //@ behavior {
  //@ requires isLoop(\\forall v1, v2, v3, v4 \);
  //@ modifies edges, position;
  //@ ensures liberally edges' = \langle v_1, v_2, v_3, v_4 \rangle > / position' = pos;
  //@ }
};
```
#### The interface layer.

# Example: Four Sided Figures (Contd'2)

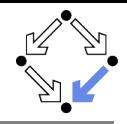

```
// QuadShape.h
   #include "Vector.h"
   //@ uses FourSidedFigure;
   /*@ abstract @*/ class QuadShape {
   public:
     //@ spec Vector edges[4];
     //@ spec Vector position;
     //@ invariant isLoop(edges\any);
     virtual Move(const Vector& v) throw();
     //@ behavior {
     //@ requires assigned(v, pre);
     //@ requires redundantly assigned(edges, pre)
     //@ /\ assigned(position, pre) /\ isLoop(edges^);
     //@ modifies position;
     //@ trashes nothing;
     //@ ensures liberally position' = position<sup>+ v^*;</sup>
     //@ ensures redundantly liberally edges' = edges<sup>*</sup>;
     //@ example liberally position<sup>\hat{ }</sup> = 0:Vector \wedge position' = v\hat{ }; }
                                           virtual Vector GetVec(int i)
                                             const throw();
                                           //@ behavior {
                                           //@ requires between(1, i, 4);
                                           //@ ensures result = edges<sup>^[i-1];</sup>
                                           //@ example i = 1 /\ result = edges^[0];
                                           virtual Vector GetPosition()
                                             const throw();
                                           //@ behavior {
                                           //@ ensures result = position\hat{ }; \} };
Wolfgang Schreiner http://www.risc.iku.at 19/25
```
# Example: Four Sided Figures (Contd'3)

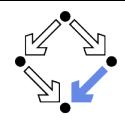

```
% FourSidedFigure.lsl
FourSidedFigure(Scalar): trait
  includes
    PreVector(Scalar, Vector for Vec[T]),
    int, Val_Array(Vector)
  introduces
    isLoop: Arr[Vector] -> Bool
    \langle\langle __, __, __, __\rangle>:
       Vector, Vector, Vector, Vector
       -> Arr[Vector]
  asserts
   \forall e: Arr[Vector], v1,v2,v3,v4:Vector
      isLoop(e) == (e[0] + e[1] + e[2] + e[3] = 0:Vector);\<v1,v2,v3,v4\>
         == assign(assign(assign(assign(create(4), 0,v1), 1,v2), 2,v3), 3,v4);
                                                    implies
                                                     \forall e: Arr[Vector],
                                                         v1,v2,v3,v4:Vector
                                                         size(\forall y1. y2. y3. y4 \rangle) == 4;
                                                         (\sqrt{v1}, v2, v3, v4 \rangle)[0] == v1;
                                                         (\sqrt{v1}, v2, v3, v4 \rangle)[1] == v2;
                                                         (\sqrt{v1}, v2, v3, v4 \rangle)[2] == v3;
                                                         (\sqrt{v1}.v2.v3.v4\rangle)[3] == v4:
                                                         allAlllocated(\forall v1,v2,v3,v4\);
                                                     converts
                                                        isLoop:Arr[Vector] -> Bool,
                                                        \langle\langle\cdot,\cdot,\cdot,\cdot,\cdot,\cdot\rangle\rangle:
                                                          Vector, Vector, Vector, Vector
                                                          -> Arr[Vector]
```
#### The shared layer.

# Example: Four Sided Figures (Contd'4)

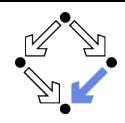

```
% PreVector.lsl
PreVector(T): trait
  assumes RingWithUnit, Abelian(* for \circ),
% ... and is positive definite
           TotalOrder, CoerceToReal(T)
  includes PreVectorSpace(T), Real
  introduces
     \_\_ \cdot \_\_: Vec[T], Vec[T] -> T
    length: Vec[T] -> T
  asserts
    \forall u,v,w: Vec[T], a, b: T
      % the inner product is bilinear
      (u + v) \cdot dv = (u \cdot dv) + (v \cdot dv);
      u \cdot (v + w) == (u \cdot v) + (u \cdot w);(a * u) \cdot cdot y == a * (u \cdot cdot y);
      (a * u) \cdot cdot y == u \cdot cdot (a * y);
                                                   % ... and is commutative
                                                   u \cdot v == v \cdot \cdot u;
                                                  (u \cdot \cdot u) \geq 0;
                                                   (u \cdot u = 0) == (u = 0);
                                                   approximates(length(u),
                                                     sqrt(toReal(u\cdot u)));
                                              implies
                                                PreVectorSig(T)
                                                converts
                                                   \_\_ \cdot \_\_: Vec[T], Vec[T] -> T
```
# Example: Four Sided Figures (Contd'5)

```
% PreVectorSpace.lsl
PreVectorSpace(T): trait
  assumes RingWithUnit, Abelian(* for \circ)
  includes
    AbelianGroup
      (Vec[T] for T, + for \circ,
       0 for unit, - _{-} for \inv),
    DistributiveRingAction
      (T for M, Vec[T] for T)
  implies
    AC(+ for \circ \circ Vec [T] for T).
    Idempotent(- -1, Vec[T])\forall u,v,w: Vec[T], a, b: T
      a * (u + v) = (a * u) + (a * v);
      (a + b) * u == (a * u) + (b * u);
      (a * b) * u == a * (b * u):1 * u == u:
      u - v = u + (-v);
      (u + v = u + w) \Rightarrow v = w;
      0 * u == 0:Vec[T]:
```

```
-(a * u) == (-a) * u;-(a * u) == a * (-u);(-a) * (-u) == a * u;(a \neq 0 \land a * u = a * v) =>
  u = v:
```

```
converts
  0: \rightarrow Vec[T].
  _{--}+_{--}: Vec[T], Vec[T] -> Vec[T],
  _{--}_{--}: T, Vec[T] \rightarrow Vec[T],
   - _{-}: Vec[T] \rightarrow Vec[T],
  \frac{1}{2} - \frac{1}{2}: Vec[T], Vec[T] -> Vec[T]
```

```
PreVectorSig(T): trait
  introduces
    - + -: Vec[T], Vec[T] -> Vec[T]
    - * -: T, Vec[T] -> Vec[T]
    0: -> Vec[T]
    - : Vec[T] \rightarrow Vec[T]\_ - \_: Vec[T], Vec[T] -> Vec[T]
    \Box \cdot \Box: Vec[T], Vec[T] -> T
    length: Vec[T] -> T
```
### Example: Four Sided Figures (Contd'6)

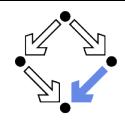

```
edsger2!448> lcpp
Usage: lcpp [preprocessor-options] [checker-options] file1.h [file2.lh ...]
    The checker-options are:
        --no-verbose (don't print verbose messages)<br>--no-LSL (don't run the LSL checker)
                          (don't run the LSI, checker)--keep-LSL (keep LSL trait files if they have errors)
    The currently understood preprocessor options are:
         -ansi -Dmacro[=defn] -Umacro -Aquestion[(answer)] -nostdinc++ -undef
         -I dir -H dir -include file -imacros file -iprefix prefix
         -iwithprefix dir -idirafter dir
```
Syntax and type checking; no verification!

### Example: Four Sided Figures (Contd'7)

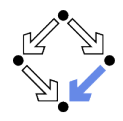

edsger2!447> lcpp Quadrilateral.h

LCPP\_builtins is up to date.

Checking Quadrilateral.h ...

Checking trait: Scalar Finished checking LSL traits

Checking trait: PreVector(Scalar,Vector for Vec[T]) Finished checking LSL traits

NoContainedObjects(Vector) is up to date.

Checking trait: FourSidedFigure Finished checking LSL traits

NoContainedObjects(Shear) is up to date.

Quadrilateral.h 0 warnings; 0 syntax & 0 semantic errors!

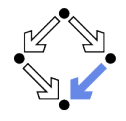

```
LP (the Larch Prover), Release 3.1b (98/06/09) logging to
'/usr3/Larch/lp3.1b/samples/list1.lplog' on 18 October 2005 16:18:26.
```

```
LP0.1.9: declare sorts Element, List
LP0.1.10: declare variables e: Element, x, y, z: List
LP0.1.11: declare operators
  null : \rightarrow List
  cons : Element, List -> List
  append : List, List -> List
  rev : List -> List
  ..
LPO.1.15: assertsort List generated by null, cons;
  append(null, x) = x;append(\cos(\mathrm{e}, \mathrm{y}), \mathrm{z}) = \cos(\mathrm{e}, \mathrm{append}(\mathrm{y}, \mathrm{z}));rev(null) = null:
  rev(\text{cons}(e, y)) = append(rev(y), cons(e, null))..
```
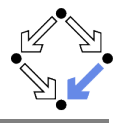

```
LP0.1.22: prove rev(rev(x)) = x by induction
```

```
Attempting to prove conjecture theorem.1: rev(rev(x)) = xCreating subgoals for proof by structural induction on 'x'
Basis subgoal:
 Subgoal 1: rev(rev(null)) = null
Induction constant: xc
Induction hypothesis:
  theoremInductHyp.1: rev(rev(xc)) = xcInduction subgoal:
  Subgoal 2: rev(rev(cons(e, xc))) = cons(e, xc)Attempting to prove level 2 subgoal 1 (basis step) for proof by induction on x
Level 2 subgoal 1 (basis step) for proof by induction on x
[] Proved by normalization.
Attempting to prove level 2 subgoal 2 (induction step) for proof by induction
on x
Added hypothesis theoremInductHyp.1 to the system.
Suspending proof of level 2 subgoal 2 (induction step) for proof by induction
on x
```
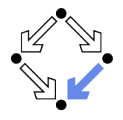

```
LP0.1.24: % We need a lemma about rev(\text{append}(x, y)).
LP0.1.26: prove rev(append(x, y)) = append(rev(y), rev(x)) by induction on x
Attempting to prove level 3 lemma theorem.2:
  rev(\text{append}(x, y)) = append(rev(y), rev(x))Creating subgoals for proof by structural induction on x'Basis subgoal:
  Subgoal 1: rev(\text{append}(null, y)) = append(rev(y), rev(null))Induction constant: xc1
Induction hypothesis:
  theoremInductHyp.2: rev(append(xc1, y)) = append(rev(y), rev(xc1))
Induction subgoal:
  Subgoal 2: rev(\text{append}(\text{cons}(e, xc1), y)) = \text{append}(rev(y), rev(\text{cons}(e, xc1)))
```
Attempting to prove level 4 subgoal 1 (basis step) for proof by induction on x Suspending proof of level 4 subgoal 1 (basis step) for proof by induction on x

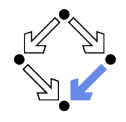

```
LP0.1.28: % We need another lemma, which we obtain by generalization.
LP0.1.30: prove append(x, null) = x by induction
```

```
Attempting to prove level 5 lemma theorem.3: append(x, null) = xCreating subgoals for proof by structural induction on 'x'
Basis subgoal:
  Subgoal 1: append(null, null) = null
Induction constant: xc1
Induction hypothesis:
  theoremInductHyp.2: append(xc1, null) = xc1
Induction subgoal:
  Subgoal 2: append(cons(e, xc1), null) = cons(e, xc1)
```

```
Attempting to prove level 6 subgoal 1 (basis step) for proof by induction on x
Level 6 subgoal 1 (basis step) for proof by induction on x
[] Proved by normalization.
```
# Proving LSL Properties (Contd'4)

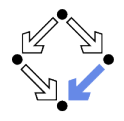

```
Attempting to prove level 6 subgoal 2 (induction step) for proof by induction
on x
Added hypothesis theoremInductHyp.2 to the system.
Level 6 subgoal 2 (induction step) for proof by induction on x
[] Proved by normalization.
Level 5 lemma theorem.3
[] Proved by structural induction on 'x'.
Attempting to prove level 4 subgoal 1 (basis step) for proof by induction on x
Level 4 subgoal 1 (basis step) for proof by induction on x:
  rev(\text{append}(null, y)) = append(rev(y), rev(null))[] Proved by normalization.
Attempting to prove level 4 subgoal 2 (induction step) for proof by induction
on x: rev(\text{append}(\cos(e, xc1), y)) = \text{append}(rev(y), rev(\cos(e, xc1)))Added hypothesis theoremInductHyp.2 to the system.
Suspending proof of level 4 subgoal 2 (induction step) for proof by induction
on x
```
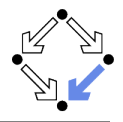

```
LP0.1.32: % We need another lemma (the associativity of append)
LP0.1.35: prove append(append(x, y), z) = append(x, append(y, z)) by induction o
n x
Attempting to prove level 5 lemma theorem.3:
  append(append(x, y), z) = append(x, append(y, z))Creating subgoals for proof by structural induction on 'x'
Basis subgoal:
 Subgoal 1: append(append(null, y), z) = append(null, append(y, z))Induction constant: xc2
Induction hypothesis:
 theoremInductHyp.3: append(append(xc2, y), z) = append(xc2, append(y, z))
Induction subgoal:
  Subgoal 2: append(open(cons(e, xc2), y), z)= append(cons(e, xc2), append(y, z))
```
Attempting to prove level 6 subgoal 1 (basis step) for proof by induction on x Level 6 subgoal 1 (basis step) for proof by induction on x [] Proved by normalization.

## Proving LSL Properties (Contd'6)

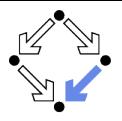

```
Attempting to prove level 6 subgoal 2 (induction step) for proof by induction
on x
Added hypothesis theoremInductHyp.3 to the system.
Level 6 subgoal 2 (induction step) for proof by induction on x
[] Proved by normalization.
Level 5 lemma theorem.3
[] Proved by structural induction on 'x'.
Attempting to prove level 4 subgoal 2 (induction step) for proof by induction
on x: rev(append(cons(e, xc1), y)) = append(rev(y), rev(cons(e, xc1)))
 Current subgoal:
    append(append(rev(y), rev(xc1)), cons(e, null))= append(rev(y), append(rev(xc1), cons(e, null)))
Level 4 subgoal 2 (induction step) for proof by induction on x
[] Proved by normalization.
```

```
Level 3 lemma theorem.2: rev(\text{append}(x, y)) = \text{append}(rev(y), rev(x))[] Proved by structural induction on 'x'.
```
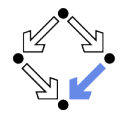

```
Attempting to prove level 2 subgoal 2 (induction step) for proof by induction
on x: rev(rev(cons(e, xc))) = cons(e, xc)Current subgoal: rev(\text{append}(\text{rev}(xc), \text{cons}(e, \text{null}))) = \text{cons}(e, xc)
```
Level 2 subgoal 2 (induction step) for proof by induction on x [] Proved by normalization.

```
Conjecture theorem.1: rev(rev(x)) = x[] Proved by structural induction on 'x'.
```
LP0.1.36: qed All conjectures have been proved.

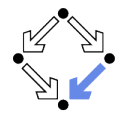

Behavioral interface specification language for Java.

- Gary T. Leavens et al., Iowa State University, since 1999.
- **http://www.jmlspecs.org**
- **Fully embedded into the Java language.** 
	- **No separation between shared layer and interface layer anymore.**
	- All specifications expressed in (an extended version of) Java.
- **Considerable community support.** 
	- **n** jml: syntax and type checking.
	- **n** jmldoc: document generation.
	- **JMLEclipse: plugin for the Eclipse IDE.**
	- ESC/Java2: extended static checking of JML specifications.

Java programmer needs not learn a new expression language, but distinction between model and representation gets blurred.

### A Stack Model

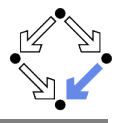

```
public /*@ pure @*/ class IntStackModel
{
  // IntStackModel() is default constructor
  //@ public model boolean isempty();
  //@ public model IntStackModel push(int e);
  //@ public model int top();
  //@ public model IntStackModel pop();
  /*@ public invariant
   @ (\forall IntStackModel s, s2; s != null;
   @ (\forall int e, e2; ;
   @ !new IntStackModel().equals(s.push(e)) &&
            (s.push(e).equals(s2.push(e2)) \implies s.equals(s2) & e == e2) & &
   @ new IntStackModel().isempty() &&
   @ !s.push(e).isempty() &&
   e = s.push(e) .top() &&
   \mathbf{0} s.equals(s.push(e).pop())));
   @*/
}
```
# A Stack Implementation

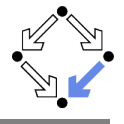

```
public class IntStack // "IntStack.jml"
{
 /*@ public model
   @ non_null IntStackModel stackM;
   @ public initially stackM.isempty();
   @
   @ represents stackM <- toModel();
   @ public model
    @ pure IntStackModel toModel(); @*/
 /*@ public normal_behavior
   @ assignable stackM;
   @ ensures stackM.isempty(); @*/
 public IntStack();
 /*@ public normal_behavior
   @ assignable \nothing;
   @ ensures \result <==> stackM.isempty(); @*/
                                             /*@ public normal_behavior
                                               @ assignable stackM;
                                                @ ensures stackM ==
                                                     \old(stackM.push(e)); @*/public void push(int e);
                                             /*@ public normal_behavior
                                               @ requires !stackM.isempty();
                                               @ assignable stackM;
                                               @ ensures \result ==
                                               @ \old(stackM.top())
                                                  \&\& stackM ==@ \old(stackM.pop()); @*/
                                             public int pop(int e);
                                            }
```

```
public /*@ pure @*/ boolean isempty();
```
#### See course on "Formal Methods in Software Development".